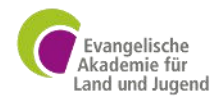

# **Escape Rooms**

## **Eine Chance in der Jugendarbeit!**

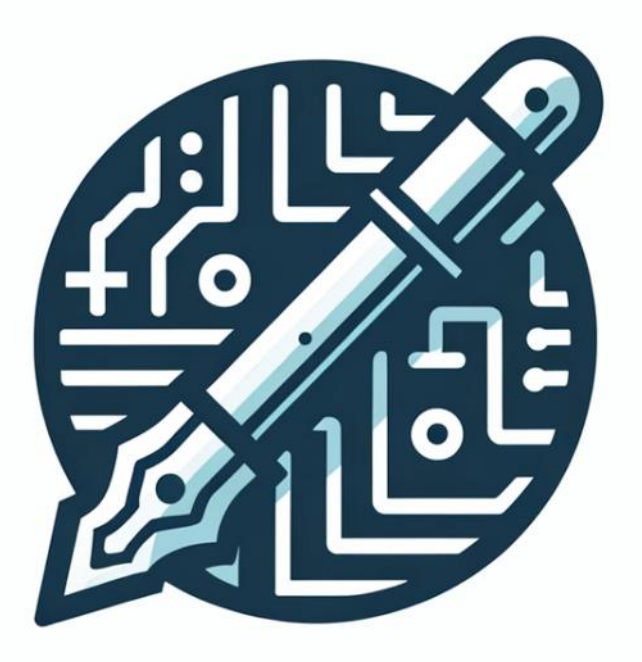

**"Workbook"** 

### **Tipps & Tricks für die Gestaltung von ERs**

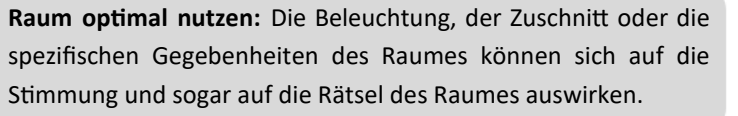

**Alle Sinne ansprechen:** Je nach Thema des Raums bietet es sich an auch Riech-, Schmeck-, oder Tasträtsel einzubauen. Diese multisensorischen Ansätze fördern die Einbindung aller Sinne in das Spielerlebnis, verstärken die Immersion und fördern das Teamwork.

> **Verschlüsseln von Texten:** Auch hier kann mit den Erwartungen der TN gespielt werden. An der Stelle, an der man einen Klartext erwarten würde, befindet sich eine Chiffre. Das ist ein Hinweis darauf, dass es hier etwas zu "entschlüsseln" gibt. Entsprechende Hinweise

zum "Entschlüsseln" müssen im Raum vorhanden sein.

**Gute Verstecke:** Das Verstecken von Gegenständen im Raum ist eines der einfachsten Rätsel. Man muss lediglich die Elemente im Raum finden, die einen Hinweis zu einem bestehenden Rätsel darstellen oder ein Rätsel direkt lösen, wie beispielsweise ein

versteckter Schlüssel, der eine Kiste öffnet. Auch feste Elemente der Raumausstattung können ein Rätsel verbergen. Ein Hinweis kann beispielsweise hinter der Heizung versteckt sein.

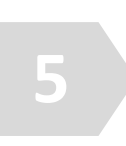

**3**

**UV-Farbe:** Sie kann genutzt werden, um Hinweise im Raum oder auf Gegenständen zu verstecken. Um diese Hinweise zu lesen, wird eine Schwarzlichttaschenlampe oder ähnliches benötigt. Das Auffinden dieser Lampe kann eine Stufe innerhalb des Rätselstrangs sein oder die UV-Lampe kann direkt zur Arbeitsausrüstung der Teilnehmer gehören.

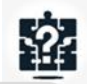

**2**

**4**

**Nutzung von Transparentfolien / Overheadfolien:** Folien, die mit Symbolen oder Hinweisen versehen sind, ergeben erst dann Sinn, wenn man das zugehörige Dokument findet, auf das die Folie gelegt werden kann. Dort markieren sie dann entsprechende Bereiche mit Zahlen oder Buchstaben, die wiederum für ein Rätsel benötigt werden.

> **Nutzung von Störmustern:** Störmuster können einen bereits vorhandenen Text verdecken. Um den Text dennoch lesen zu können, muss das Störmuster ausgeblendet werden. Die gängigste Methode hierfür ist die Verwendung eines roten Störmusters und einer sogenannten "Rot-Rot-Brille".

**6**

**8**

**10**

**Nutzung von Gegenlicht:** Es können verschiedene Text- oder Bilddokumente vorhanden sein, die einzeln für sich keinen Sinn ergeben, da Text- oder Bildelemente fehlen. Erst wenn alle Dokumente gefunden wurden, die zusammengehören, können sie übereinandergelegt und ins Gegenlicht gehalten werden.

**7**

**9**

**Verwendung von Puzzles:** Bilder, Fotografien oder Grafiken, die einen Hinweis für ein Rätsel darstellen, werden laminiert und in beliebig viele Teile zerschnitten. Diese können dann im Raum versteckt werden. Je kleiner die Teile, desto komplizierter wird das Puzzle.

**Verschließbare Behälter:** Schlüsselelemente, die den Zugang zu einem neuen Rätselstrang ermöglichen, aber nicht von Anfang an offen liegen sollen, können in geeigneten verschließbaren Schatullen, Schlüsseltresoren oder Buchtresoren aufbewahrt werden. Der Zugang mittels Schlüssel, Code o.ä. muss Bestandteil eines früheren oder bestehenden Rätselstranges sein.

### **Chiffriermethoden: Atbash-Verschlüsselung**

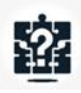

Der Atbash-Code ist eine einfache Form der monoalphabeti-凹 schen Substitution. Dabei wird das Alphabet umgedreht, so dass der erste Buchstabe (A) durch den letzten (Z), der zweite (B) durch den vorletzten (Y) und so weiter ersetzt wird. Dieses Verfahren basiert ursprünglich auf dem hebräischen Alephbet.<sup>1</sup>

Das Wort "**ESCAPE ROOM"** wird mit dem Atbash-Code verschlüsselt

zu **"VHXZKV ILLN"** verschlüsselt.

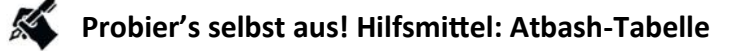

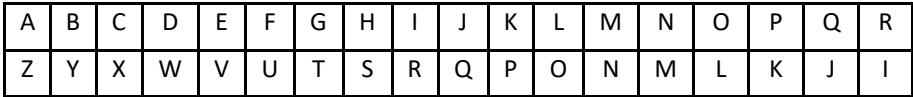

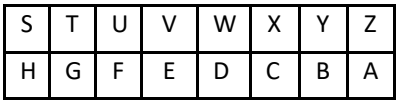

**Klartext**

**Verschlüsselung**

<sup>1</sup> Vgl. Seite "Atbasch". In: Wikipedia – Die freie Enzyklopädie. Bearbeitungsstand: 6. Januar 2024, 14:17 UTC. URL: https://de.wikipedia.org/w/index.php? title=Atbasch&oldid=240904346 (Abgerufen: 18.3.2024).

### **Chiffriermethoden: Verschlüsselung mit Braille**

Die Brailleschrift ist eine Blindenschrift, die weltweit von blinden und stark sehbehinderten Menschen genutzt wird. Sie wurde im Jahr 1825 von Louis Braille entwickelt. Die Schrift besteht aus einer Matrix von sechs Punkten, in der jeweils eine Anordnung von Punkten für einen Buchstaben in das Papier geprägt wird, sodass sie mit den Fingern ertastbar ist.<sup>1</sup> Mithilfe dieser Schrift kann das Wort "**ESCAPE ROOM"** in Braille dargestellt werden:

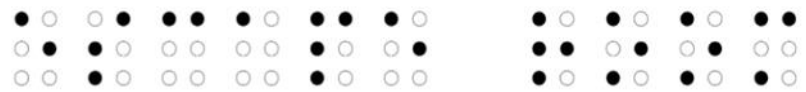

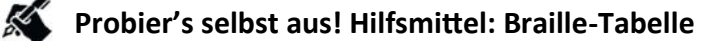

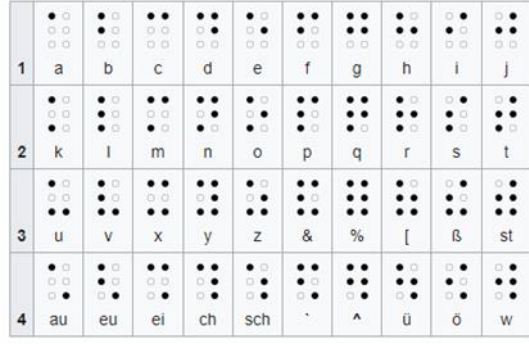

#### **Klartext**

#### **Verschlüsselung**

<sup>1</sup> Vgl. Seite "Brailleschrift". In: Wikipedia – Die freie Enzyklopädie. Bearbeitungsstand: 9. März 2024, 23:15 UTC. URL: https://de.wikipedia.org/w/index.php? title=Brailleschrift&oldid=242970386 (Abgerufen: 18.3.2024).

### **Chiffriermethoden: Freimaurer-Alphabet**

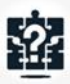

Das Freimaurer-Alphabet, auch Freimaurer-Quadrat genannt, ist eine im 18. Jahrhundert innerhalb der Freimaurerei weit verbreitete monoalphabetische Substitutionschiffre. Es wird heutzutage oft bei Rätselspielen, Escape-Rooms und Geocaching eingesetzt.<sup>1</sup> Die Zeichenfolge für das Wort **"ESCAPE ROOM",** codiert mit dem Freimaurer-Alphabet, lautet:

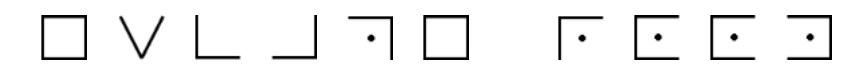

**Probier's selbst aus! Jeder Buchstabe wird durch ein Symbol ersetzt, das dem folgenden Schema entspricht :**

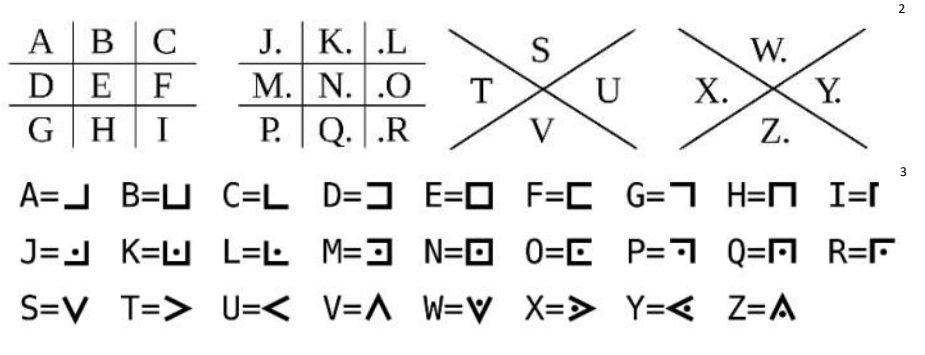

**Klartext**

#### **Verschlüsselung**

<sup>1</sup> Vgl. Seite "Freimaurer-Alphabet". In: Wikipedia – Die freie Enzyklopädie. Bearbeitungsstand: 28. Februar 2024, 12:31 UTC. URL: https://de.wikipedia.org/w/ index.php?title=Freimaurer-Alphabet&oldid=242648768 (Abgerufen: 18.3.2024).

<sup>2</sup> "Schema der Freimaurerchiffre" von Stefan Kalscheuer, lizenziert unter CC BY-SA 3.0, via Wikimedia Commons: https://upload.wikimedia.org/ wikipedia/de/thumb/3/33/Pigpen.svg/1280px-Pigpen.svg.png.

<sup>3</sup> "Freimaurer ABC" von Antonsusi, lizensiert unter CC BY-SA 4.0, via Wikimedia Commons: https://commons.wikimedia.org/wiki/File:FreimaurerABC.svg.

### **Chiffriermethoden: Caesar-Chiffre**

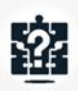

Die Caesar-Chiffre ist eine der ältesten und einfachsten Substi-囤 tutionschiffren zur Verschlüsselung von Nachrichten. Jeder Buchstabe des Klartextes wird dabei durch einen Buchstaben ersetzt, der um eine feste Anzahl von Positionen im Alphabet verschoben ist. Diese Methode wurde bereits im alten Rom und Griechenland für militärische und persönliche Nachrichten verwendet.<sup>1</sup>

Das Wort "**ESCAPE ROOM"** wird hier durch eine Verschiebung um drei Stellen verschlüsselt und ergibt **"HVFDSH URRP".**

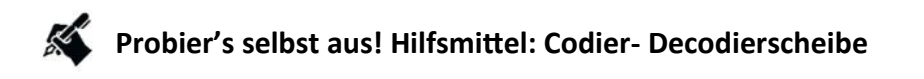

**Klartext**

**Verschlüsselung**

### **Chiffriermethoden: Alphanumerische Verschl.**

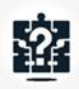

哅

Die Alpha-Chiffre ist eine der einfachsten Verschlüsselungsmethoden. Dabei wird der Klartext verschlüsselt, indem für jeden

Buchstaben sein entsprechender Zahlenwert im lateinischen Alpha-

bet notiert wird. Zum Beispiel: A=1, B=2 usw.

Das Wort "ESCAPE ROOM" wird mit der Alpha-Chiffre zu

**"5 19 3 1 16 5 18 15 15 13"** verschlüsselt.

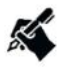

### **Probier's selbst! Hilfsmittel: Alphanumerische Tabelle oder Codier- Decodierscheibe**

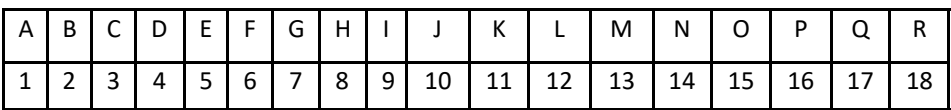

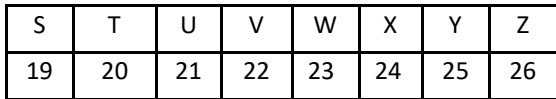

**Klartext**

**Verschlüsselung**

### **Chiffriermethoden: Morsecode**

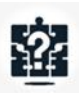

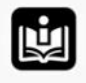

Der Morsecode ist ein gebräuchlicher, nach seinem Erfinder Samuel F. B. Morse benannter Code zur telegrafischen Übermittlung von Buchstaben, Ziffern und weiterer Zeichen. Er bestimmt das Zeitschema, nach dem ein diskretes Signal ein- und ausgeschaltet wird. Für einfache Verschlüsselungsaufgaben außerhalb der Telegrafie wie z. B. in spielerischen Kontexten kann die unten stehende Tabelle genutzt werden. Das Wort **"ESCAPE ROOM"** wird mit dem Morse Code zu: **. ... -.-. .- .--. . / .-. --- --- -- .**

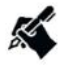

### **Probier's selbst! Hilfsmittel: Morse-Code Tabelle**

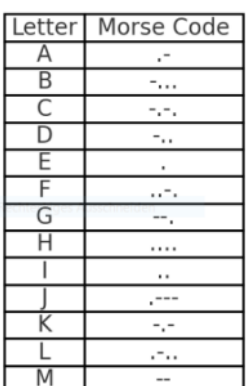

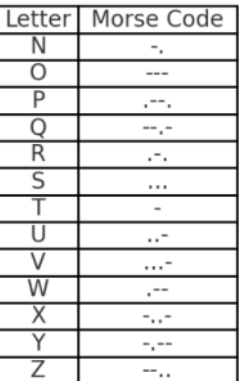

**Klartext**

#### **Verschlüsselung**

### **Tilt-To-Read-Rätsel**

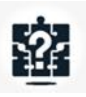

"Tilt-to-read-Rätsel" sind eine interaktive Rätselart, bei der Spieler physische Objekte oder Bilder neigen müssen, um versteckte Nachrichten oder Hinweise zu enthüllen. Diese Methode nutzt die Perspektivänderung, um bestimmte Elemente sichtbar zu machen, die aus der ursprünglichen Position nicht erkennbar sind.

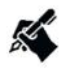

**Probier's selbst! Unter https://codepen.io/ninivert/full/JEPzxO kannst du einen eigenen Tilt-To-Read-Text generieren.**

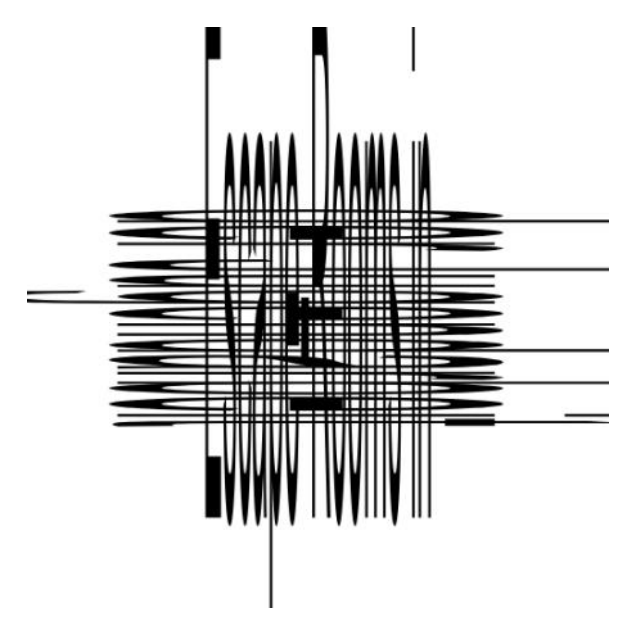

**Welcher Text verbirgt sich wohl hinter dieser Tilt-To-Read Grafik?** 

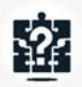

### **Störmuster und Rot-Rot-Brille**

#### Lege ein auf Transparentfolie gedrucktes rotes Störmuster über diese Seite!

**In einem Escape Room kann ein rotes Störmuster eine spannende Methode sein, um geheime Botschaften oder Hinweise zu verstecken. Die Botschaften oder Codes sind hinter einem roten Störmuster verborgen, das nur mit einer Rot-Rot-Brille aufgelöst werden kann. Zu Beginn des Spiels erhalten die Besucher eine spezielle Brille. Spieler können nur durch das Tragen einer Rot-Rot-Brille geheime Informationen sichtbar machen und so die nächsten Schritte oder** 

**Lösungen für Rätsel entschlüsseln.** 

#### **Erstellung eines Störmusterrätsels:**

**Der zu verdeckende Text wird in möglichst kleiner Schriftgröße (ca. 10 Punkt) und in einem noch gerade so lesbaren Grau auf das gewählte Medium gedruckt, am besten auf ein weißes Blatt Papier. Anschließend wird das Störmuster darüber gedruckt. Dadurch wird der Text verdeckt und kann nur mit der Brille entziffert werden. Diese Methode ist nicht für längere Texte geeignet, sondern eher für kurze Passwörter oder Hinweise mit einem Umfang von ein bis drei Wörtern.**

### **Von der Idee zum Rätsel**

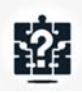

Die nachfolgende Tabelle dient als Leitfaden für die Entwicklung eigener Rätsel in Escape Rooms. Sie enthält Schritte von der Objektauswahl bis zur Integration des Rätsels ins Gesamtkonzept. Außerdem gibt sie Tipps zur Rätselgestaltung und Hinweisentwicklung.

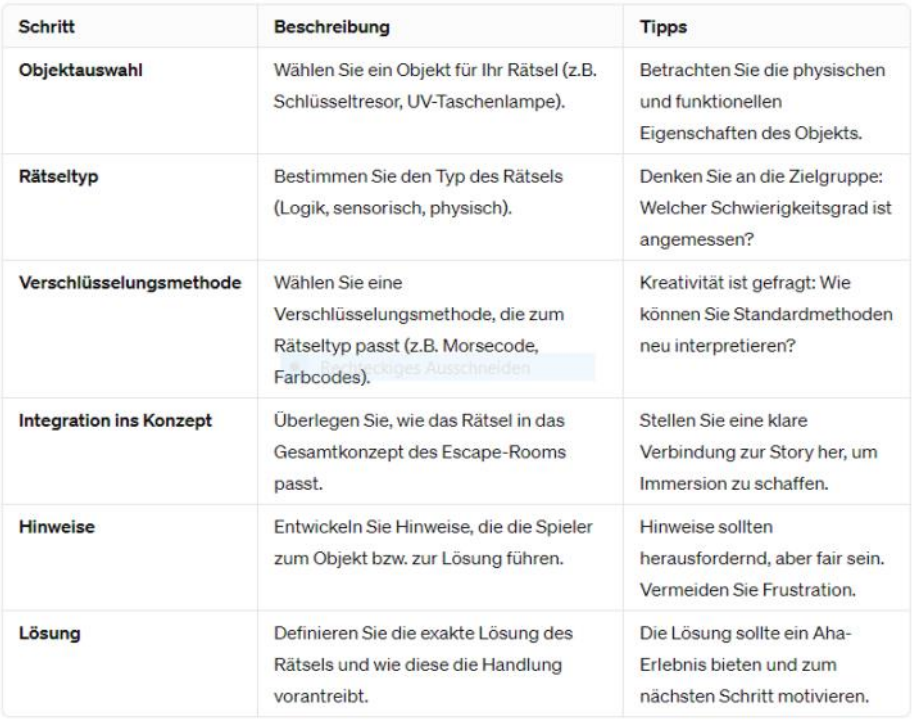

Auf der nächsten Seite findest du mehrere Tabellen nach dem vorgestellten Schema, die du selbst ausfüllen kannst. Damit kannst du mit der Rätselgestaltung beginnen!

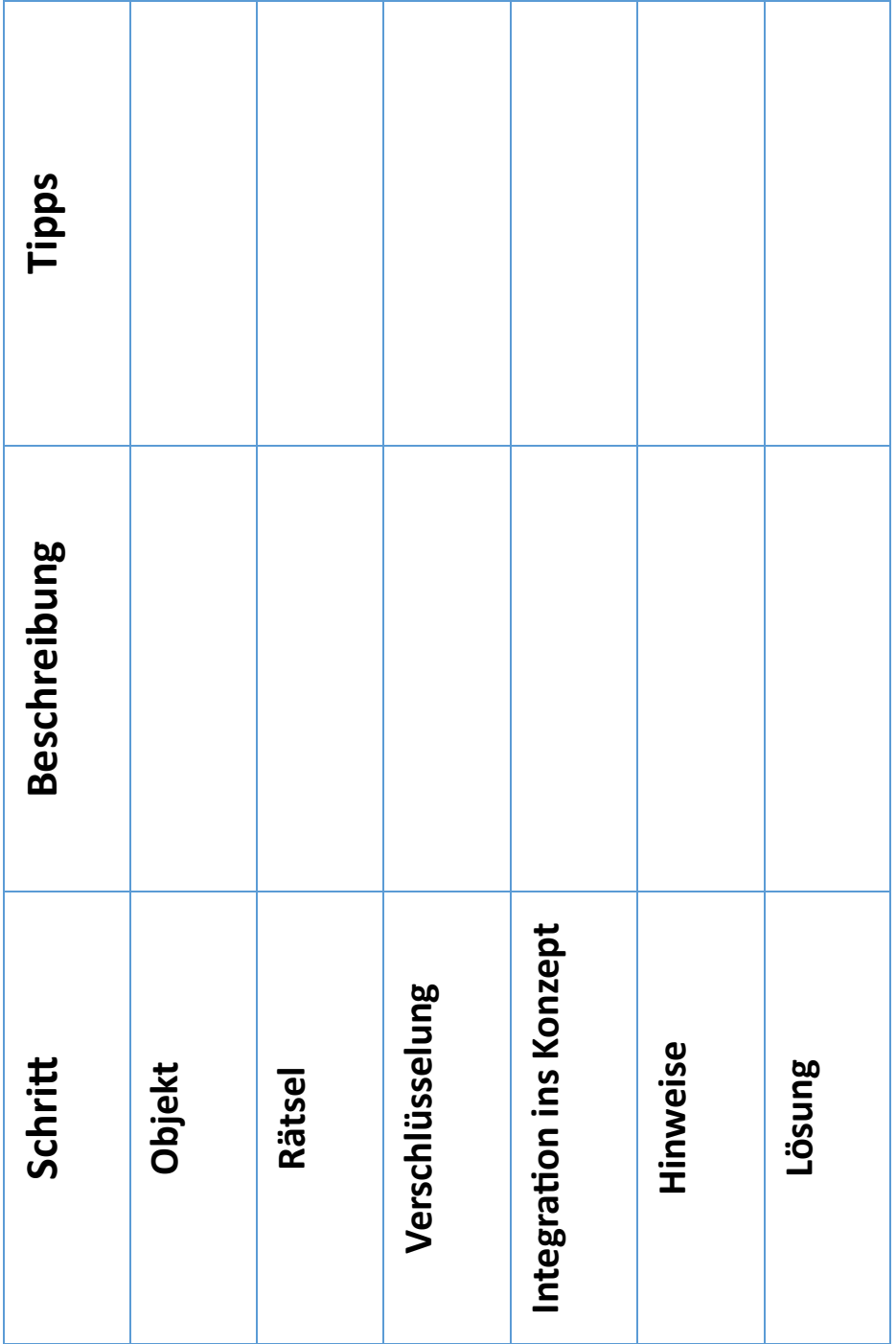

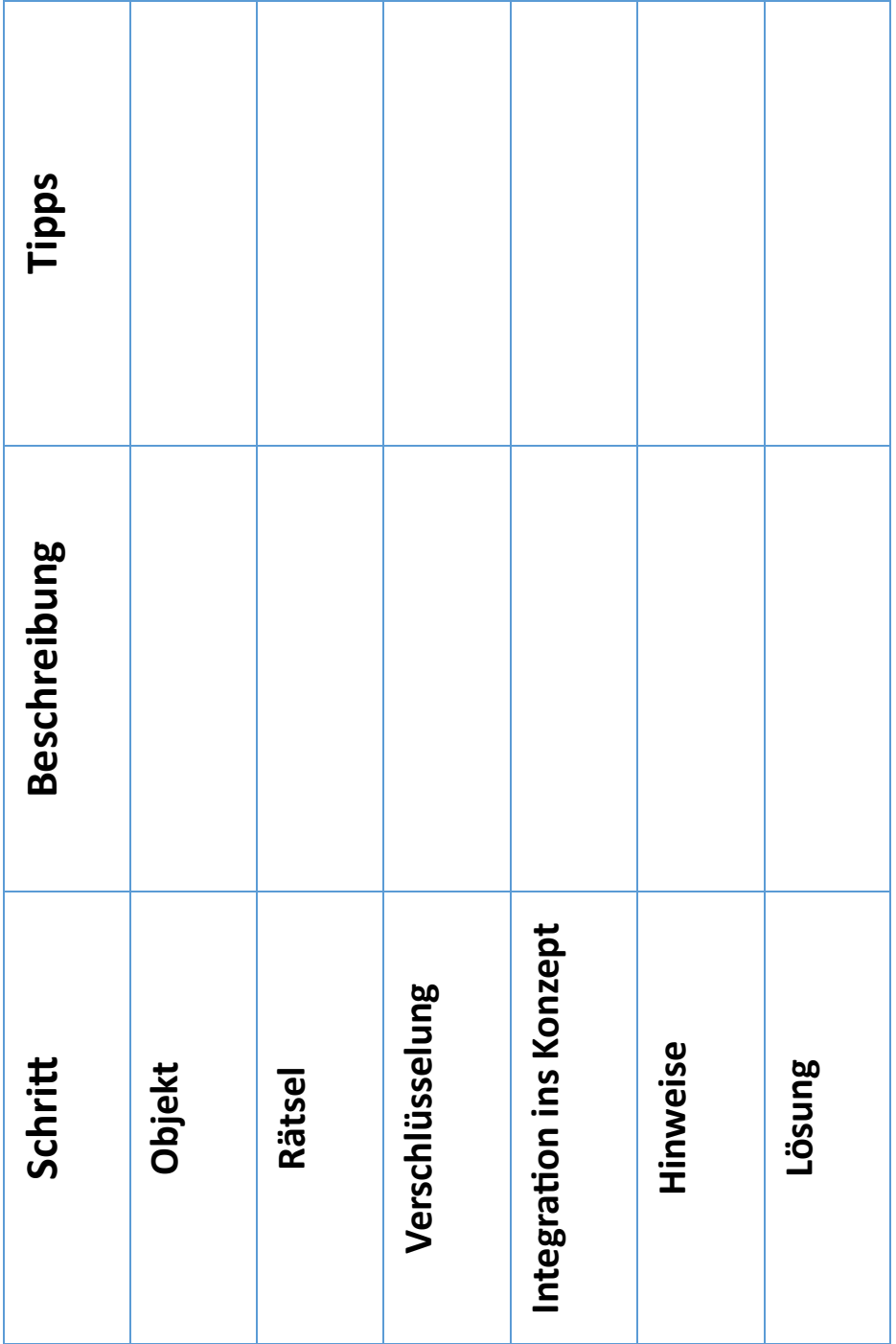

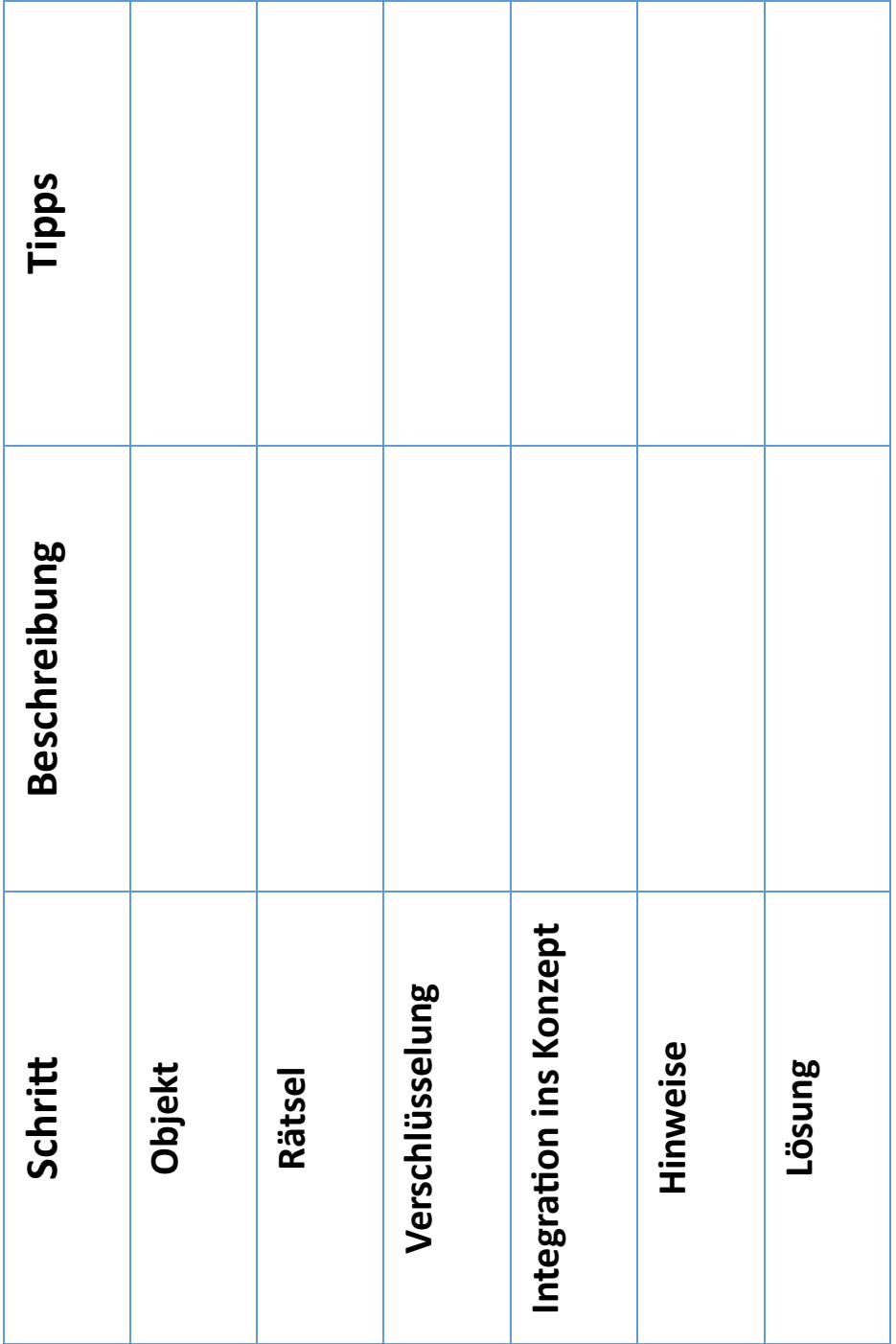

### **Escape-Room Feinschliff: Die SCAMPER-Methode**

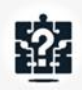

Die **SCAMPER-Methode**, eine Technik für kreatives Denken und kann ein gutes Werkzeug sein, um einen bereits spielbaren Escape-Room zu überarbeiten und zu verbessern. **SCAMPER** steht für **S**ubstitute (Ersetzen), **C**ombine (Kombinieren), **A**dapt (Anpassen), **M**odify/ **M**agnify (Modifizieren/Vergrößern), **P**ut to another use (Anderweitig verwenden), **E**liminate (Eliminieren) und **R**everse/Rearrange (Umkehren/Neu anordnen). $<sup>1</sup>$ </sup>

#### **Substitute (Ersetzen)**

Betrachte jedes Element deines Escape-Rooms. Kann ein Rätsel oder Requisit durch etwas ersetzt werden, das besser zur Geschichte passt oder die Spielerfahrung intensiviert? Möglicherweise könnte ein einfaches Zahlenschloss durch ein Rätsel ersetzt werden, das die Spieler dazu bringt, eine bestimmte Chiffre zu entschlüsseln.

#### **Combine (Kombinieren)**

Überlege, ob Rätsel oder Elemente kombiniert werden können, um neue, komplexere Herausforderungen zu schaffen. Könnte man zwei verschiedene Rätsel zu einem zusammenfügen, das Teamarbeit erfordert?

#### **Adapt (Anpassen)**

Passt jedes Rätsel und jedes Element wirklich zum Thema und zur Atmosphäre des Escape Rooms? Gibt es Möglichkeiten, bestehende Rätsel so anzupassen, dass sie tiefer in die Geschichte eintauchen oder die Immersion verstärken?

#### **Modify/Magnify (Modifizieren/Vergrößern)**

Betrachte Möglichkeiten, bestimmte Aspekte des Raums zu modifizieren oder zu vergrößern, um das Spielerlebnis zu verbessern. Könnte das Hinzufügen von Licht- oder Soundeffekten ein Rätsel spannender machen oder die Atmosphäre des Raums verstärken?

#### **Put to another use (Anderweitig verwenden)**

Gibt es Requisiten oder Elemente im Raum, die auf unerwartete Weise genutzt werden könnten? Könnte ein Dekorationsobjekt Teil eines Rätsels sein oder ein Alltagsgegenstand eine geheime Botschaft verbergen?

#### **Eliminate (Eliminieren)**

Sind alle Rätsel und Elemente notwendig für das Spielerlebnis? Vielleicht gibt es Rätsel, die das Spiel verlangsamen oder die Geschichte nicht vorantreiben und somit eliminiert werden könnten.

#### **Reverse/Rearrange (Umkehren/Neu anordnen)**

Überlegen Sie, ob das Umkehren oder Neuordnen von Rätseln und Raumelementen zu einer logischeren oder spannenderen Spielerfahrung führen könnte.

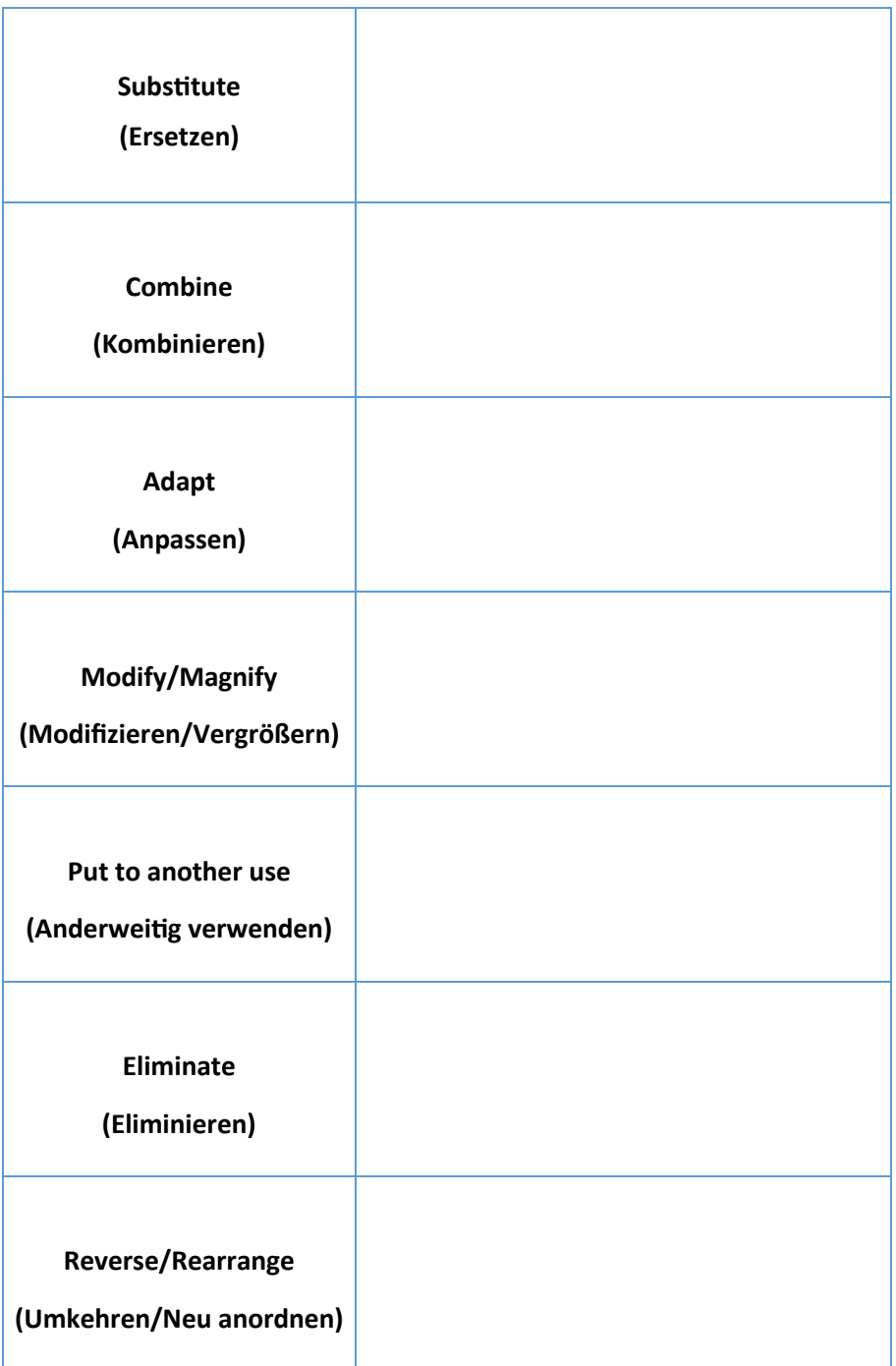

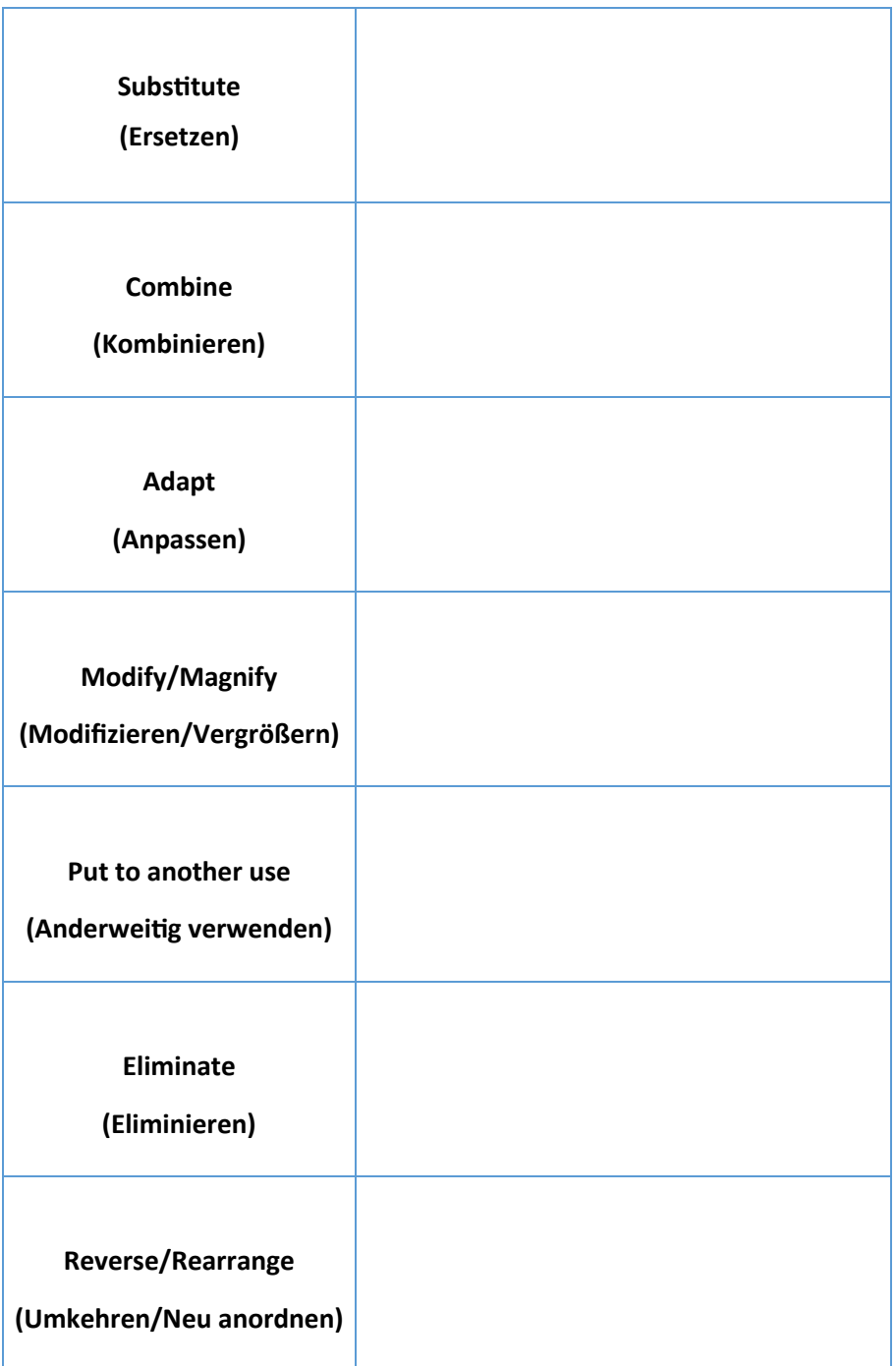

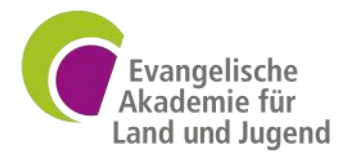

Diese Broschüre wurde erstellt von der Evangelischen Akademie für Land und Jugend e.V. unter Zuhilfenahme von künstlicher Intelligenz.

www.lja.de info@lja.de